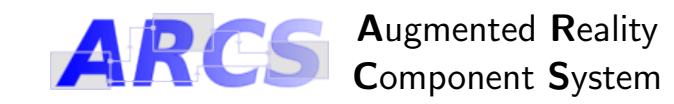

## The framework in brief

Component-based programming framework Written in C++, uses Qt4/5 Multiplatform: Unix, Linux, Windows Extensible engine able to load and use at runtime:

- component libraries;
- new data types;
- exogenous component systems.

Introduces simple component and application models. Website: <http://arcs.ibisc.univ-evry.fr>

### Component model

Similar to Qt's metaobjects (<http://qt-project.org/>). Component inputs: slots, outputs: signals Communication: synchronous via signal/slot connection

### Application model

An *application* is consisting of two parts:

- A contextual part;
- A configurational part.

A contextual part is composed of:

- A set of component libraries to load;
- A *component* pool;
- A constant pool.

A configurational part is a set of concurrent processes. A process is controlled by a statemachine and is composed of a set of operational configurations (bound to states of statemachine) called sheets. A sheet contains:

- *pre-connection invocations* to configure components:
- connections to set the operational configuration;
- *post-connection* invocations to run the configuration;
- *cleanup* invocations to restore component states.

# Framework parts

arcsengine: parses and runs application descriptions;

arcslibmaker: library development assistant;

arcswizard: graphical front-end to arcsengine;

arcsbuild: builds component libraries needed by applications;

arcseditor: application graphical editor;

arcs1to2: ports applications and libraries;

libarcs.so|arcs.dll : main library;

libarcsguiw.so|arcsguiw.dll : helper library for gui mode;

- ARCSDIR : environment variable needed by arcslibmaker (should indicate the path where ARCS is installed);
- ARCSBUILDPATH : environment variable needed by arcsbuilder (should indicate the path where component library sources are stored).

# Extending the engine

### Declaring a native component

 $\#$ include <QObject>

 $//$  QObject must be a component ancestor class MyComponent : public QObject

Q\_OBJECT // mandatory public:  $//$  mandatory constructor  $MvComponent (QObject * parent = 0)$ :

public slots: void  $mySlot()$ ;

```
signals:
void mySignal();
```
} ;

{

### Defining a component library (unix systems)

- 1. Prepare components source files;
- 2. Run arcslibmaker (produces a project);
- 3. Edit XML library description (.alx file);
- 4. Run qmake (produces a makefile);
- 5. Rum make to compile.

## Integrating new data types

Subclass ARCSTypeFactoryTemplate<MyNewType>.

 $\#include$   $\langle \text{arcs}/\text{arcs} | \text{b} \text{to} \text{ol} | \text{kit} | \text{.} \rangle$ class ARCSTypeFactoryTemplate\_MyNewType : public ARCSTypeFactoryTemplate<MyNewType> { public: virtual  $QString getTypeName() const$  $//$  returns the type name for ARCS } protected : virtual MyNewType parse ( Q S tring s ) {  $//$  returns data constructed from s }  $virtual$   $QString$  serialize (MyNewType mnt) {  $//$  returns a  $OString$  serializing mnt } } ;

An optional step is to make this data type known by Qt as well: Q DECLARE METATYPE(MyNewType)

#### Integrating exogenous component systems

Subclass :

- ARCSAbstractFamily to register the appropriate component factories;
- ARCSAbstractComponent to define an ARCS component compatible behavior.

# Supported native types

void, boolean, int, short, long, float, double, string, constant, component, size

## Special component types

ARCSGeneralLogger: component logger for debugging;

composite: component made of aggregation of components;

script: scripting component using Javascript;

statemachine: process controller (transitions can be triggered by passing tokens via slot setToken(QString));

# Command line

### arcslibmaker

arcslibmaker [--help] [file]

arcslibmaker has two modes, one for generating ARCS library wrappers (it needs an xml file describing the library contents), the second for adding ARCS options to Qt project files.

#### arcsengine

arcsengine [OPTION]... [XML\_FILE]...

Overriding application mode :

- -b: simple loop based applications.
- -e: event loop based console applications.
- -g: event loop based GUI applications.
- -t: threaded application.
- -te: threaded event based application.

Defining options:

- -d: define constants
- -p: define a profile
- -o: define a file where to dump profile

# XML formats and markup hierarchy

 $+$  : at least one, ? : one or none,  $\#$ : defined elsewhere.

## File descriptions

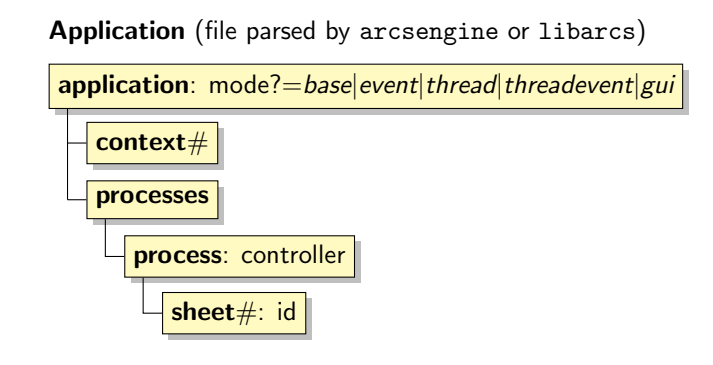

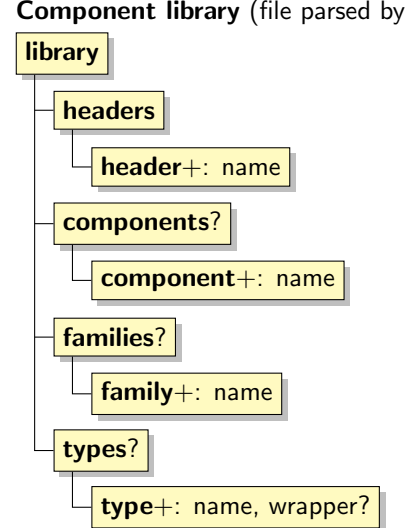

Profile (file parsed by arcsengine or libarcs) profile constant+: id, type Textual serialization of constant

## Sub-element descriptions

**Context** 

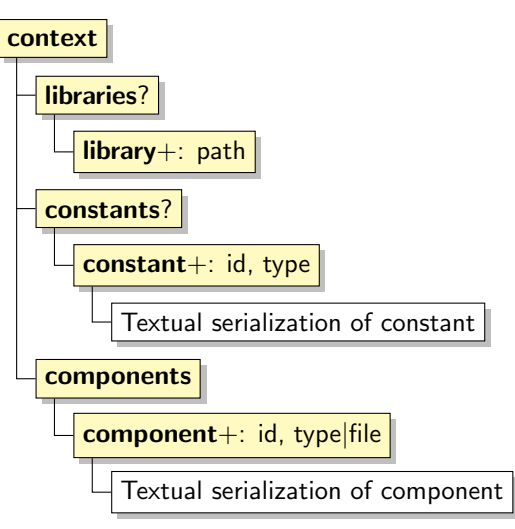

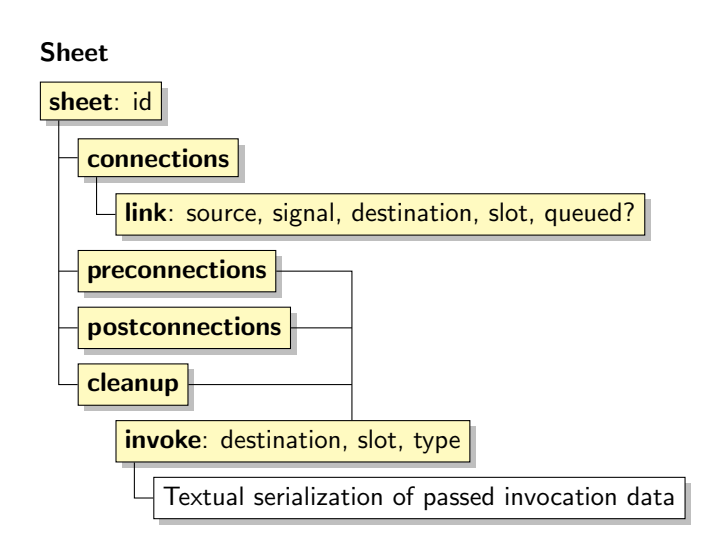

## Component descriptions

#### **Statemachine**

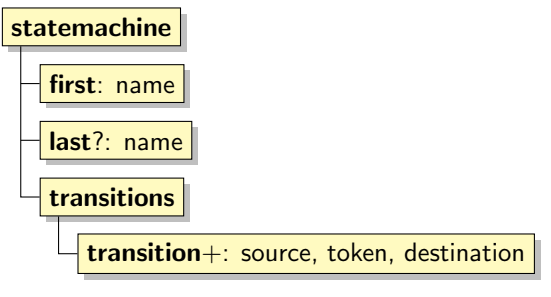

#### Composite component

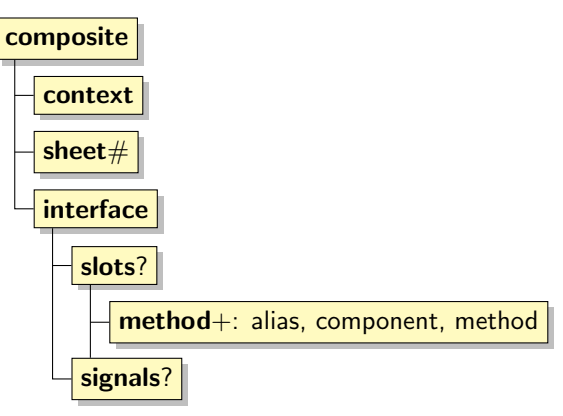

Component library (file parsed by arcslibmaker)